Huawei Mobile [Broadband](http://me.westpecos.com/go.php?q=Huawei Mobile Broadband E176 Manual) E176 Manual >[>>>CLICK](http://me.westpecos.com/go.php?q=Huawei Mobile Broadband E176 Manual) HERE<<<

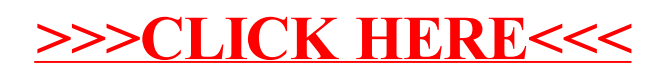